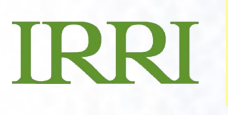

#### **Presentation August Construct …***presentation subtitle.* Molecular Marker Laboratory Workflow

Genetic Resources Center IRRI

VICIMMYT

#### **SetGen List for GCP**

 $\overline{r}$ 

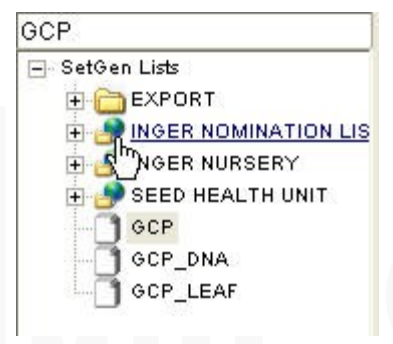

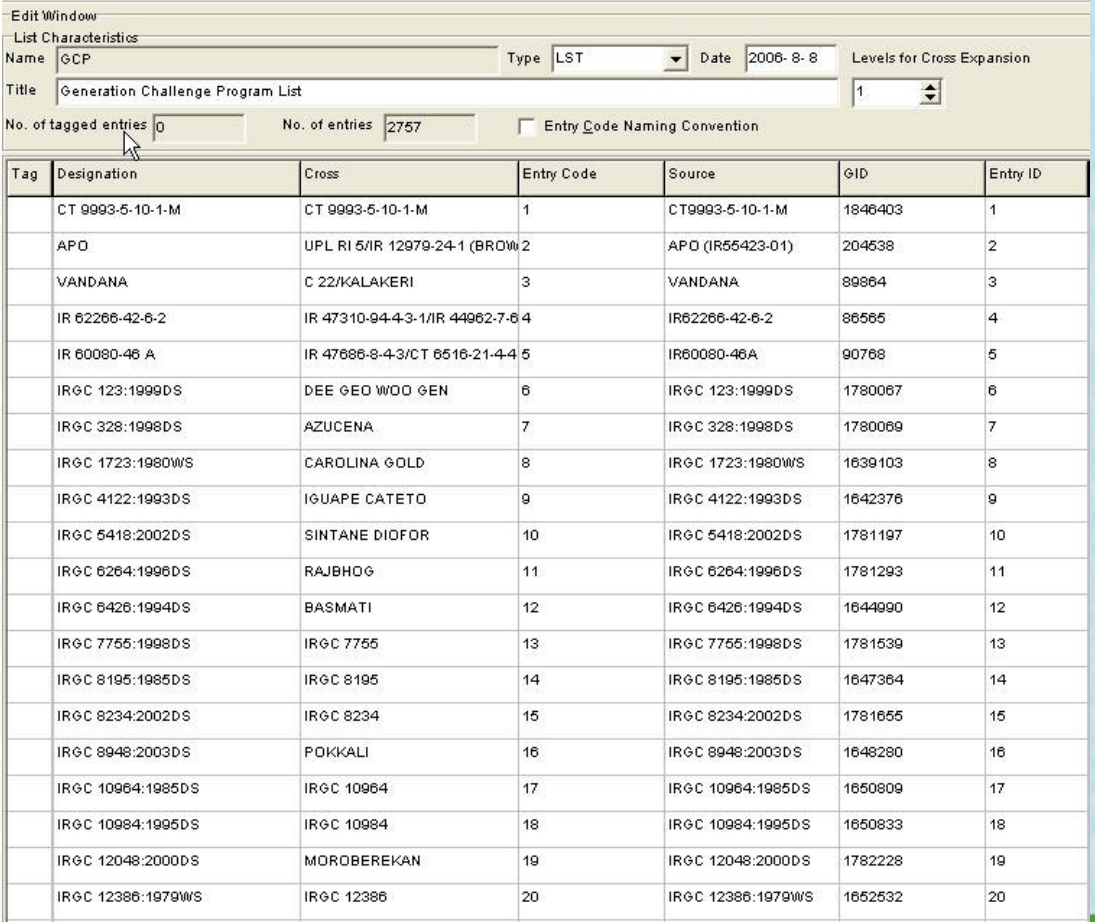

## VCIMMYT

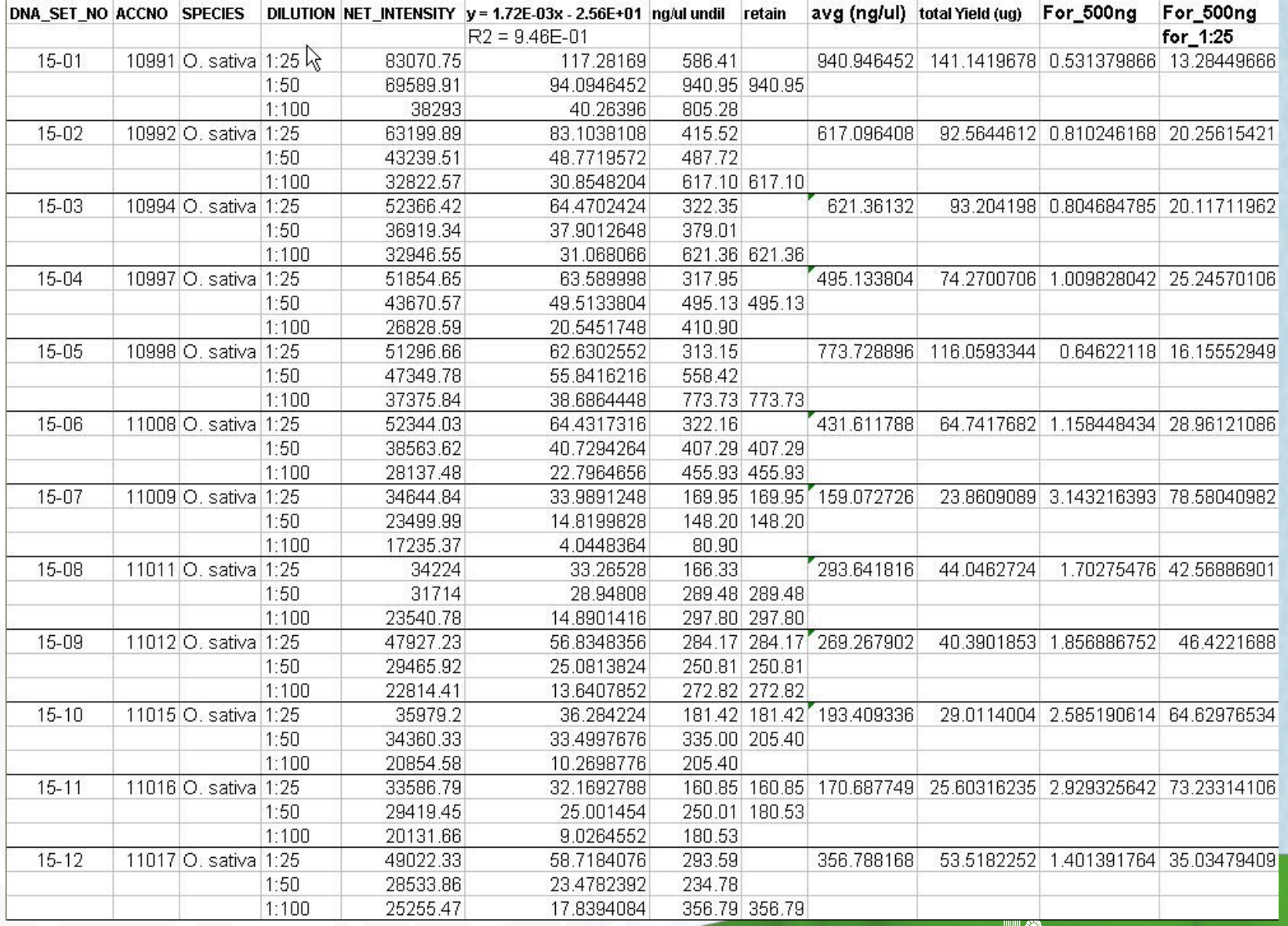

#### $\blacksquare$ CIMMYT

# **SAGA Analysis**

- Pre-process SAGA output with Excel VBA
- Process SAGA output using R for input to Darwin and PowerMarker

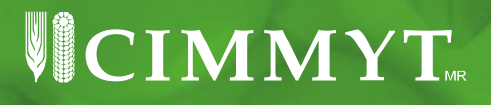

### **Genotyping Data from SAGA**

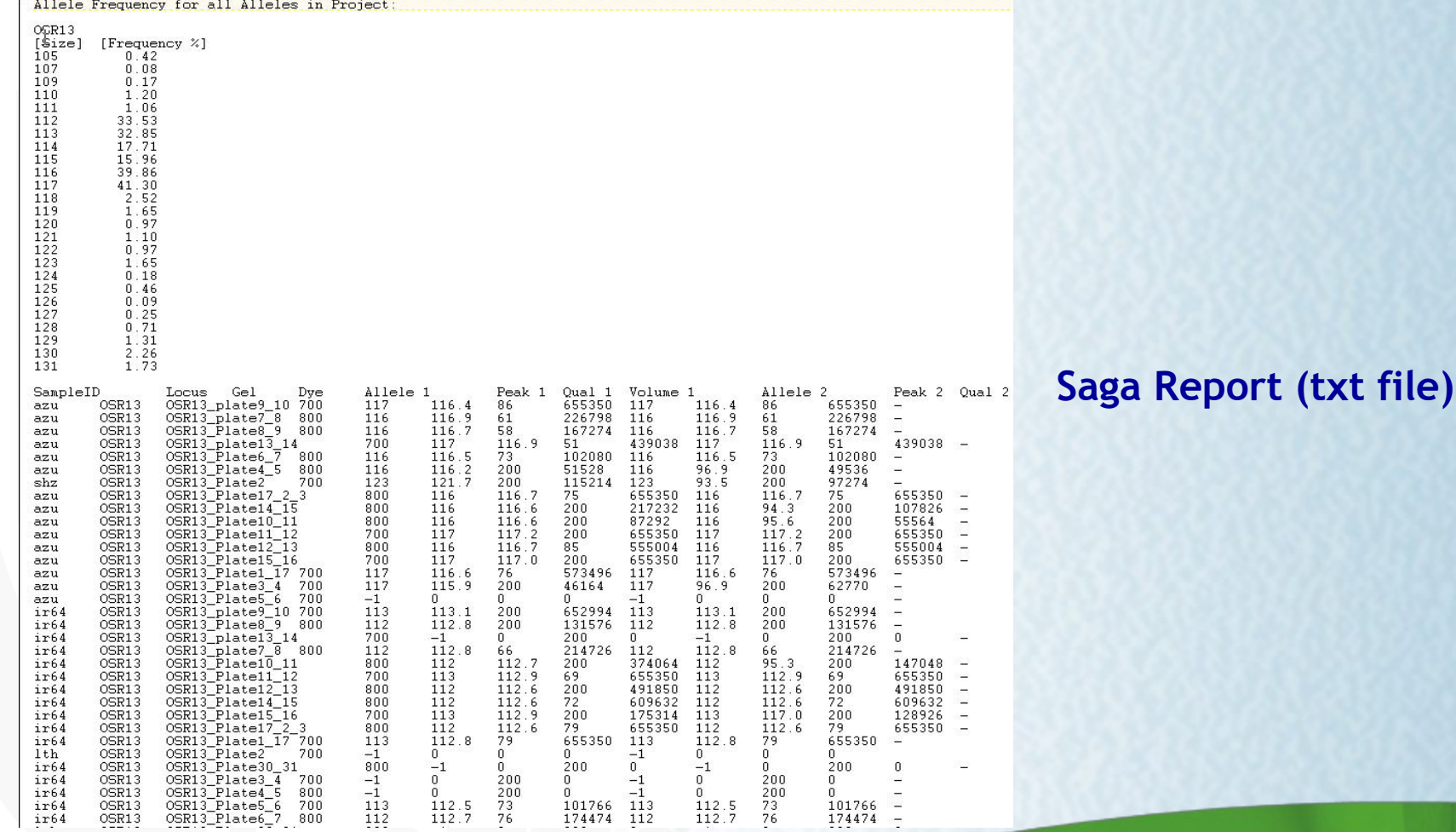

### VCIMMYT

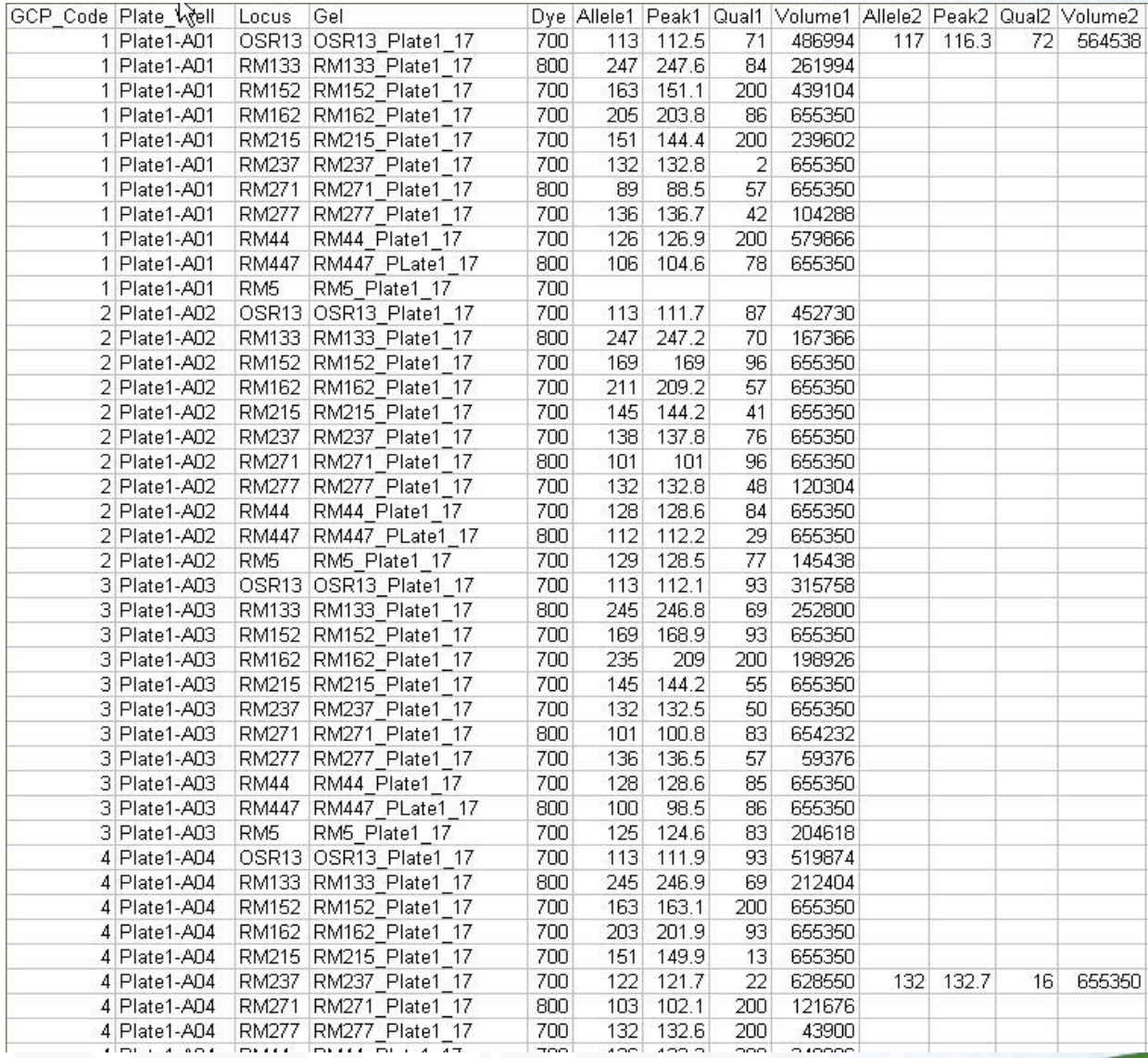

#### **Processed Saga Report**

#### VCIMMYT

### **GCP Template**

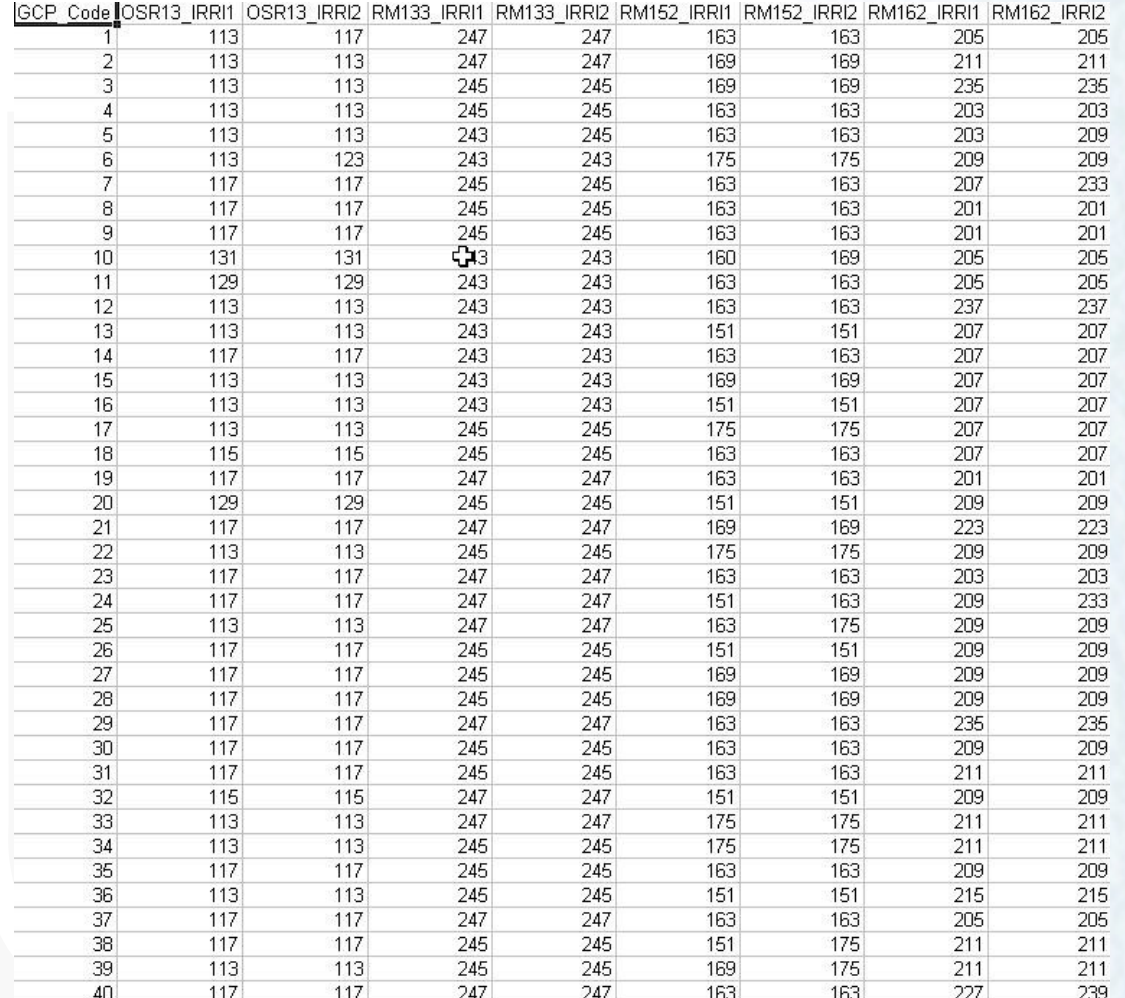

**IRRI** 

**Transpose SAGA output using R Scripts and Excel Macros**

#### VCIMMYT.

## **Templates**

- [http://cropwiki.irri.org/icis/index.php/Loading\\_SSR\\_Data](http://cropwiki.irri.org/icis/index.php/Loading_SSR_Data_into_ICIS#Using_ICIS_Workbook) - Woarkbook Template for loading SSR dataset
- [http://cropforge.org/frs/?group\\_id=18&release\\_id=151](http://cropforge.org/frs/?group_id=18&release_id=151) - GCP SSR Template

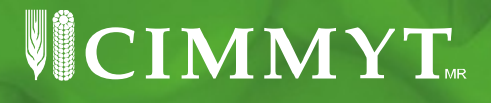